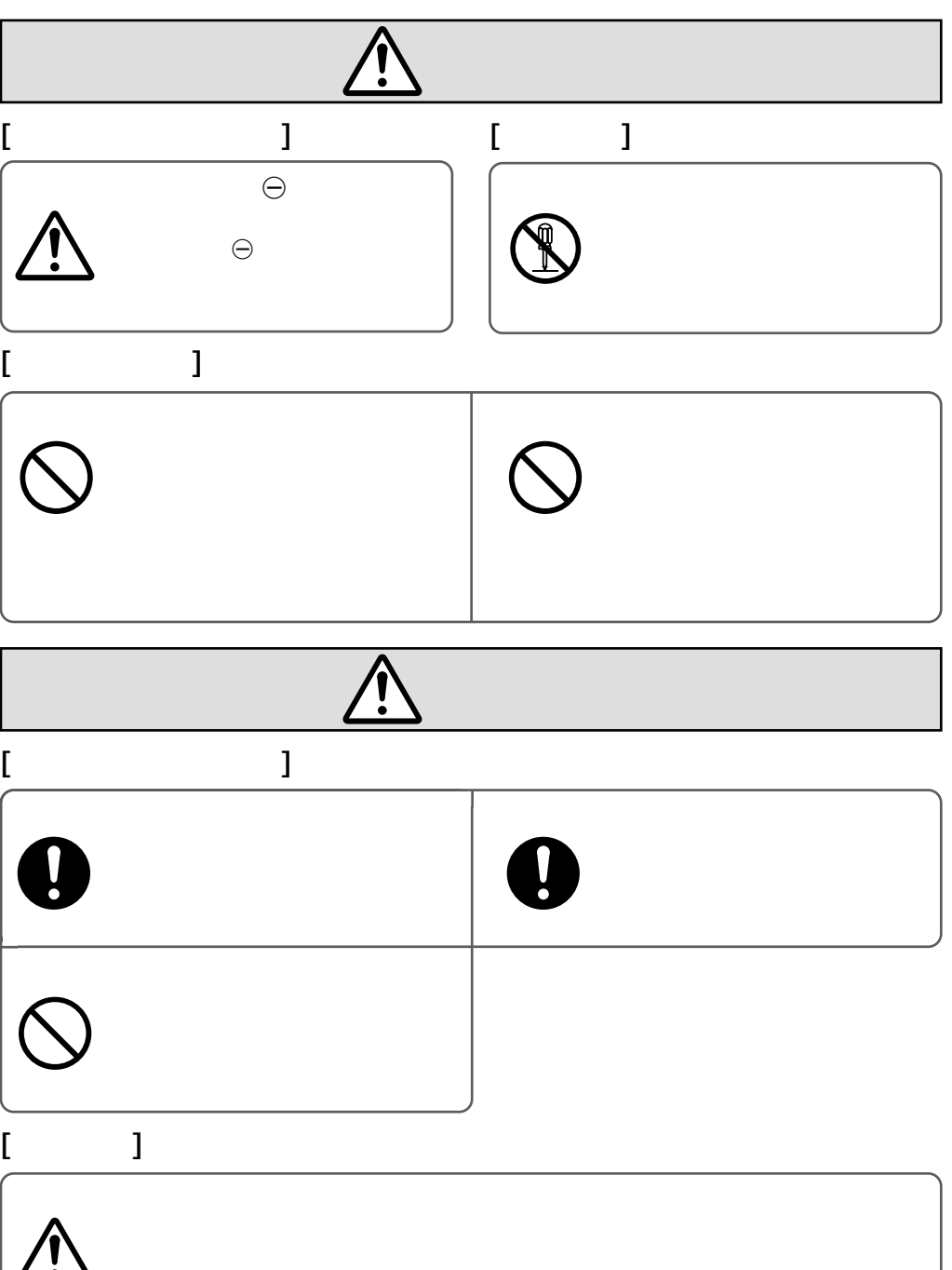

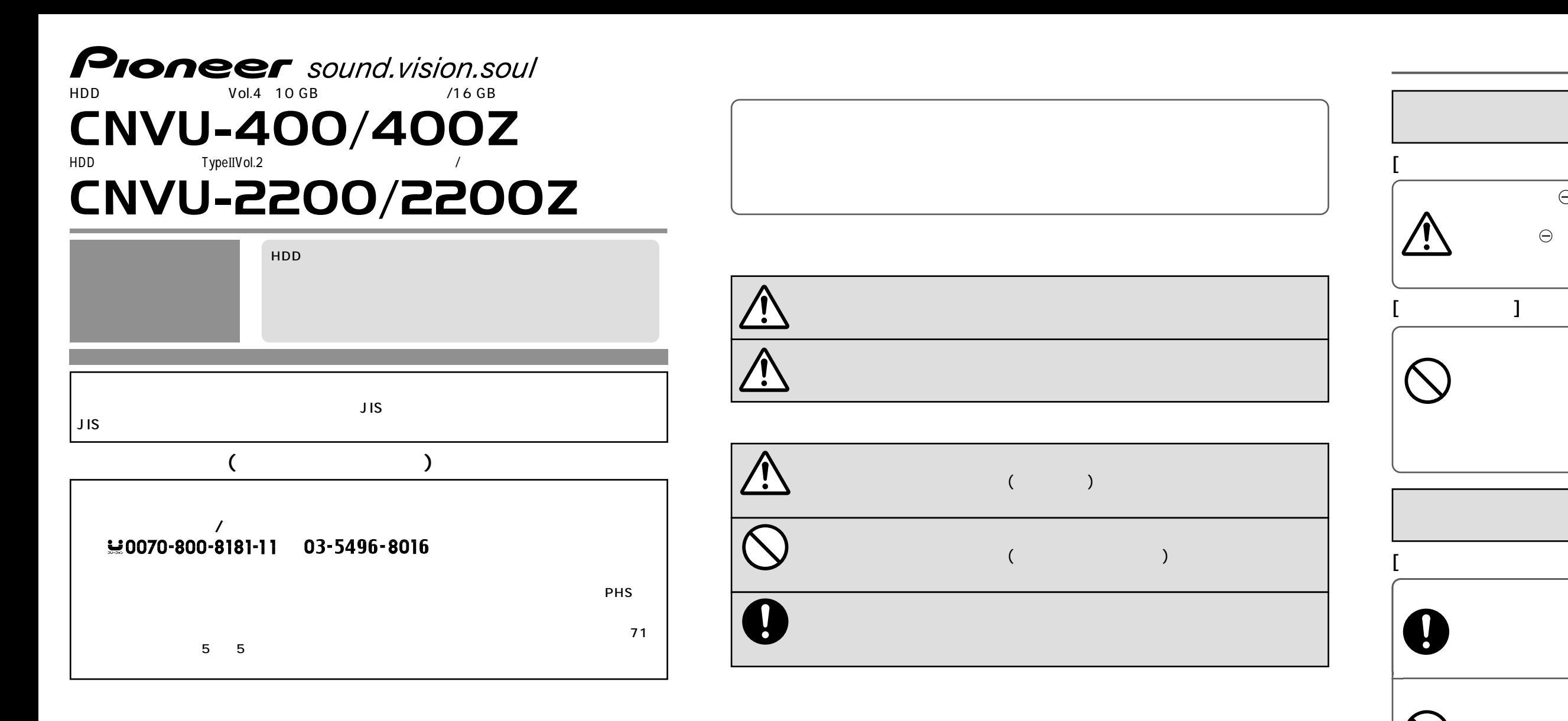

〒�153-8654 東京都目黒区目黒�1-4-1 本機を放置しない © パイオニア株式会社 <sup>2004</sup> < KNKZF > < 04G00000 > < CRA3703-A >

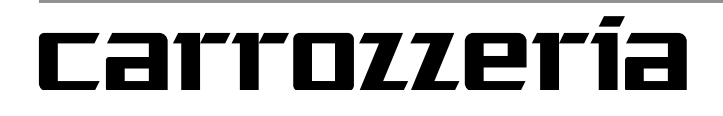

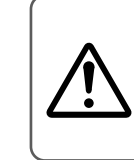

http://www.pioneer.co.jp/support/ctlg.html

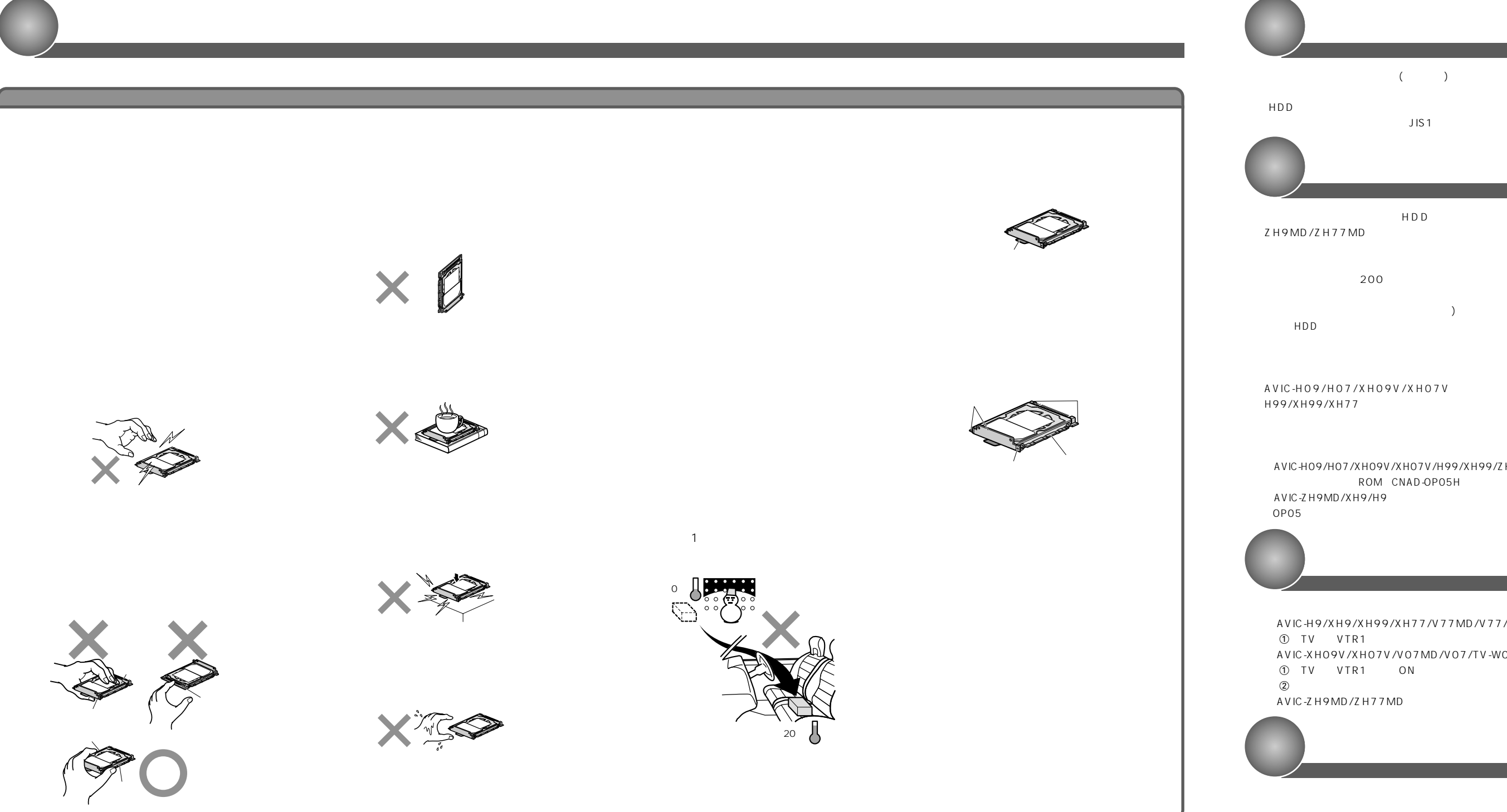

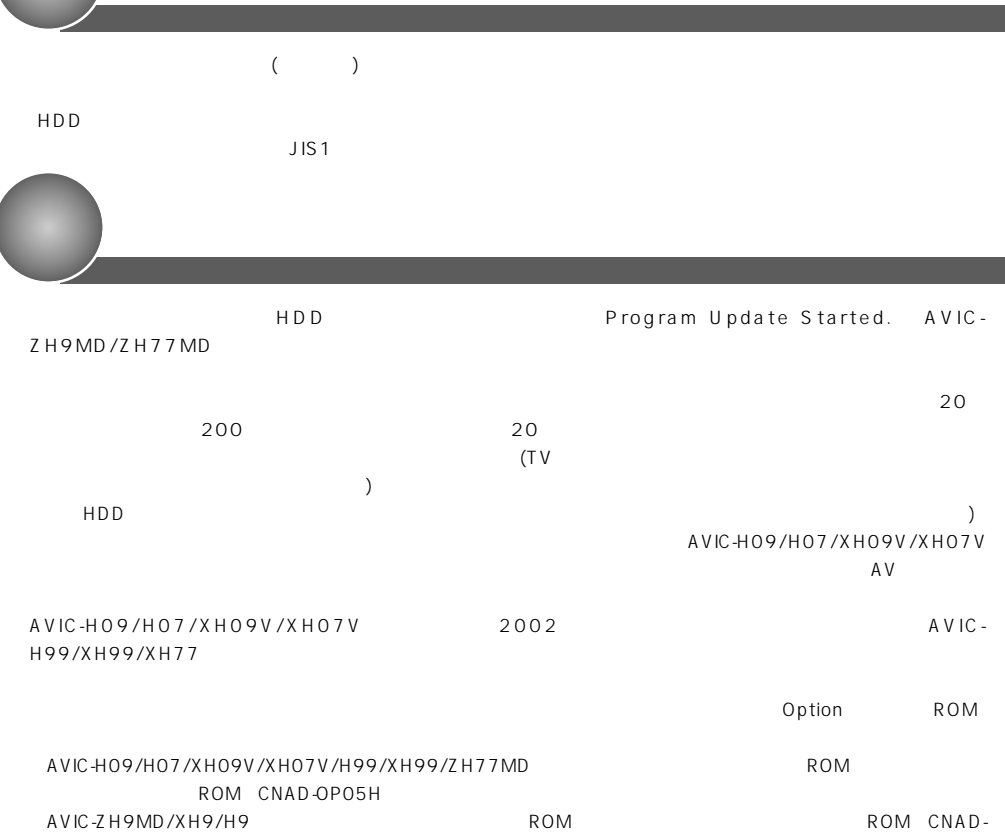

AVIC-H9/XH9/XH99/XH77/V77MD/V77/TV-W88 ① TV VTR1 AVIC-XH09V/XH07V/V07MD/V07/TV-W08 ① TV VTR1 ON  $(2)$  ON A V IC-Z H 9 MD / Z H 7 7 MD

くり差し込みます。止まったら少し強めに押して、奥まで確実に差し込みます。

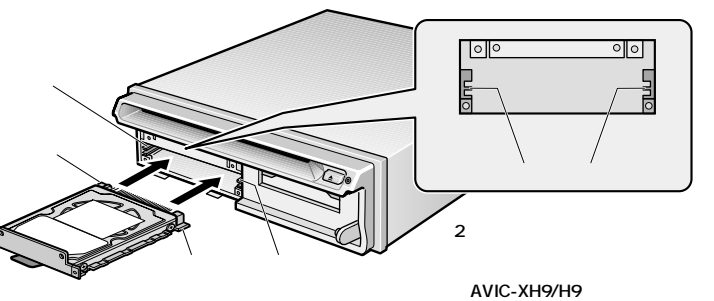

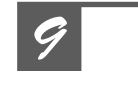

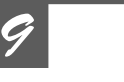

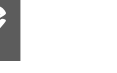

AVIC-XH9/H9

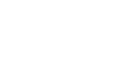

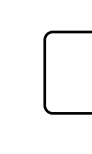

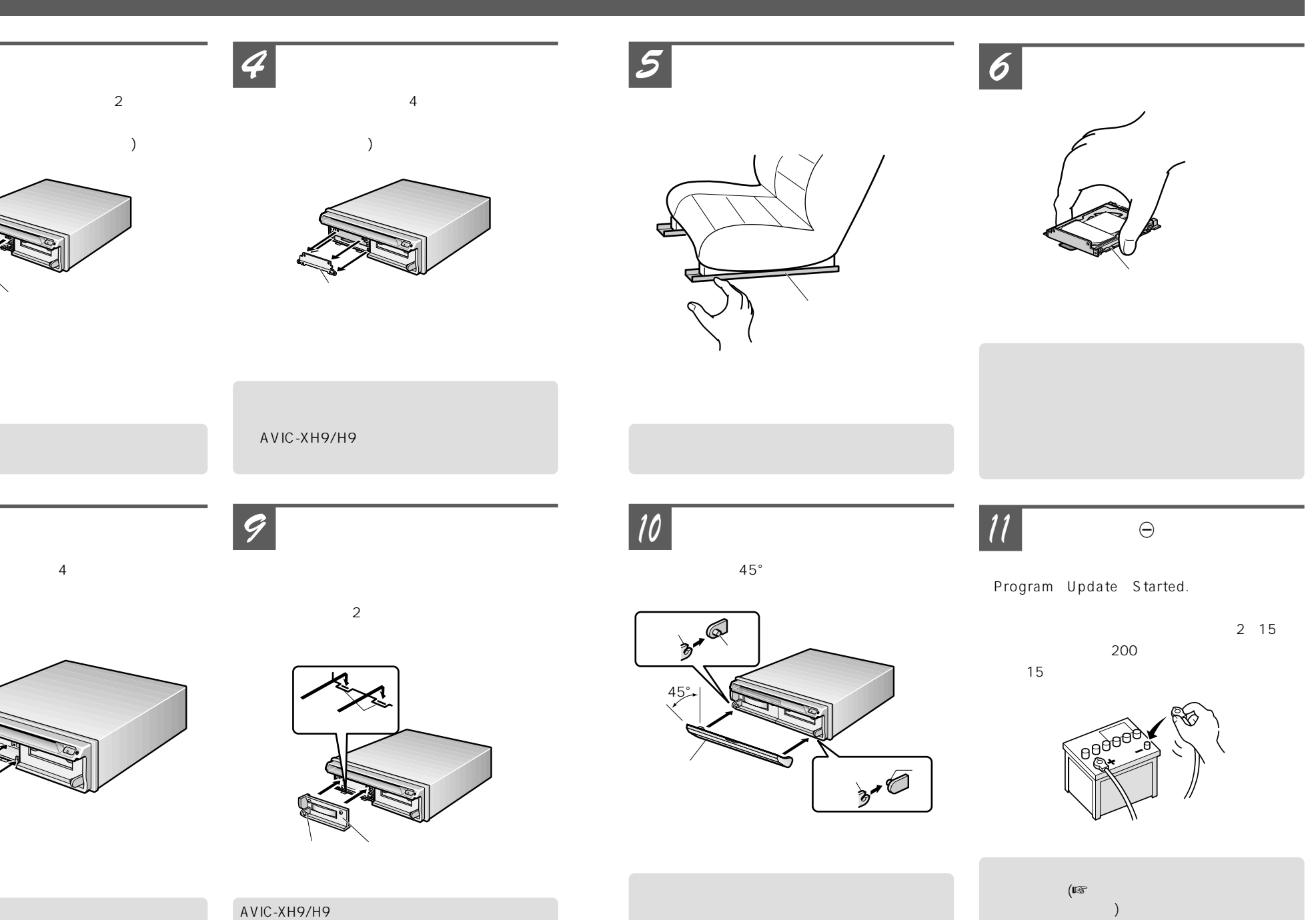

フロントドア�

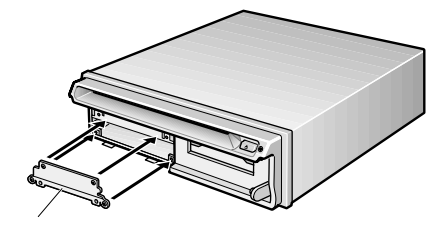

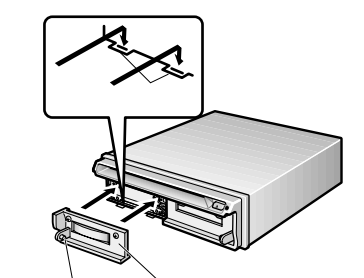

 $\overline{c}$ 

AVIC-XH9/H9 REACTES AVIC-XH9/H9

**取付けかた**(CNVU-400/2200の場合) **3**  $\sim$  2  $($ *1* ↑ *2* フロントドアを外す PUSH OPEN *4* 金属プレートを外す  $\overline{4}$ 

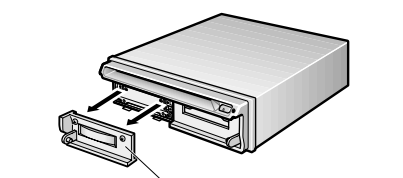

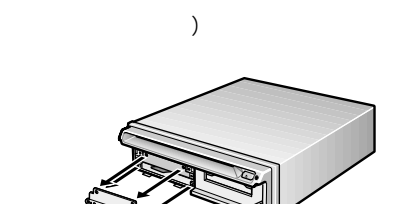

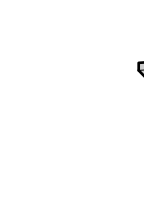

**5** 

**7** 

 $\Theta$ 

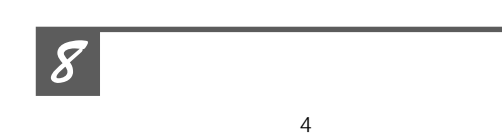

*10* フロントドアを取り付ける

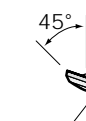

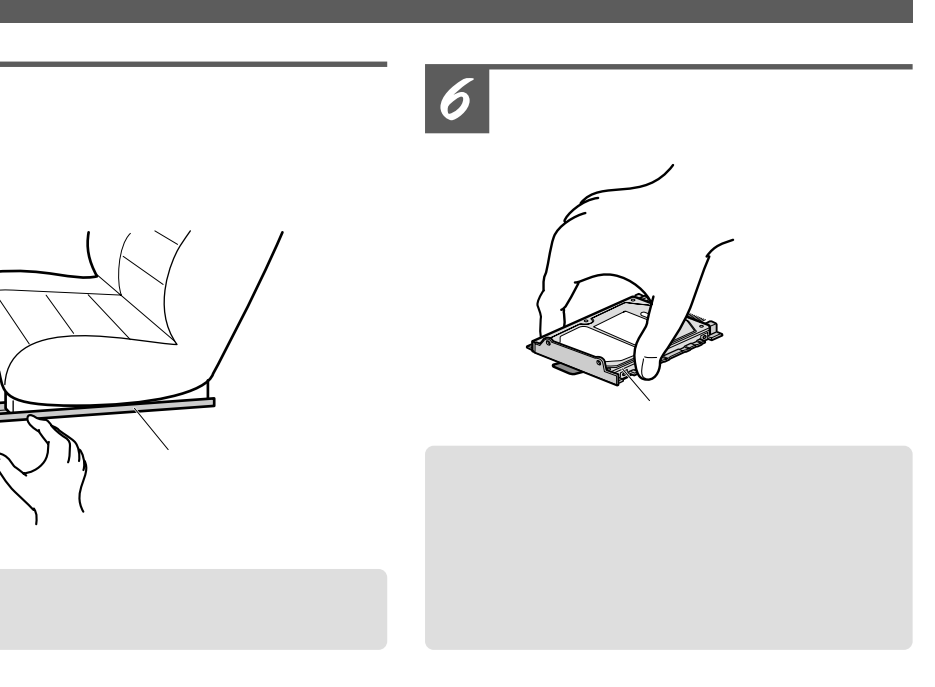

 $CNU-400Z/2200Z$ 

<mark>3</mark> <u>2</u> **4 5** <u>|</u>  $\Theta$ OPEN  $\sim$  2  $($ ACC ON s<sub>TAR</sub><br>T  $\frac{\partial}{\partial \rho}$ て保護してください�  $\Theta$ **AVIC-ZH9MD** ハードディスクカバー� *8* ハードディスクカバーを取り付ける <u>7</u> *9* ◎ ボットの≠ 10 しまったら少し強めに乗り出すようなので、奥まで確実に選んでいる。  $\overline{c}$  $\sqrt{\circ}$ 合に約15分かかります)ガイドレール� ガイド� the contract of the contract of the contract of the contract of the contract of the contract of the contract o **AVIC-ZH9MD**

ログラムの書き換えにかかる時間は、約2~15分

です(登録道を最大200件登録しているような場